## Beiroponekher 1779

## Теленеделя

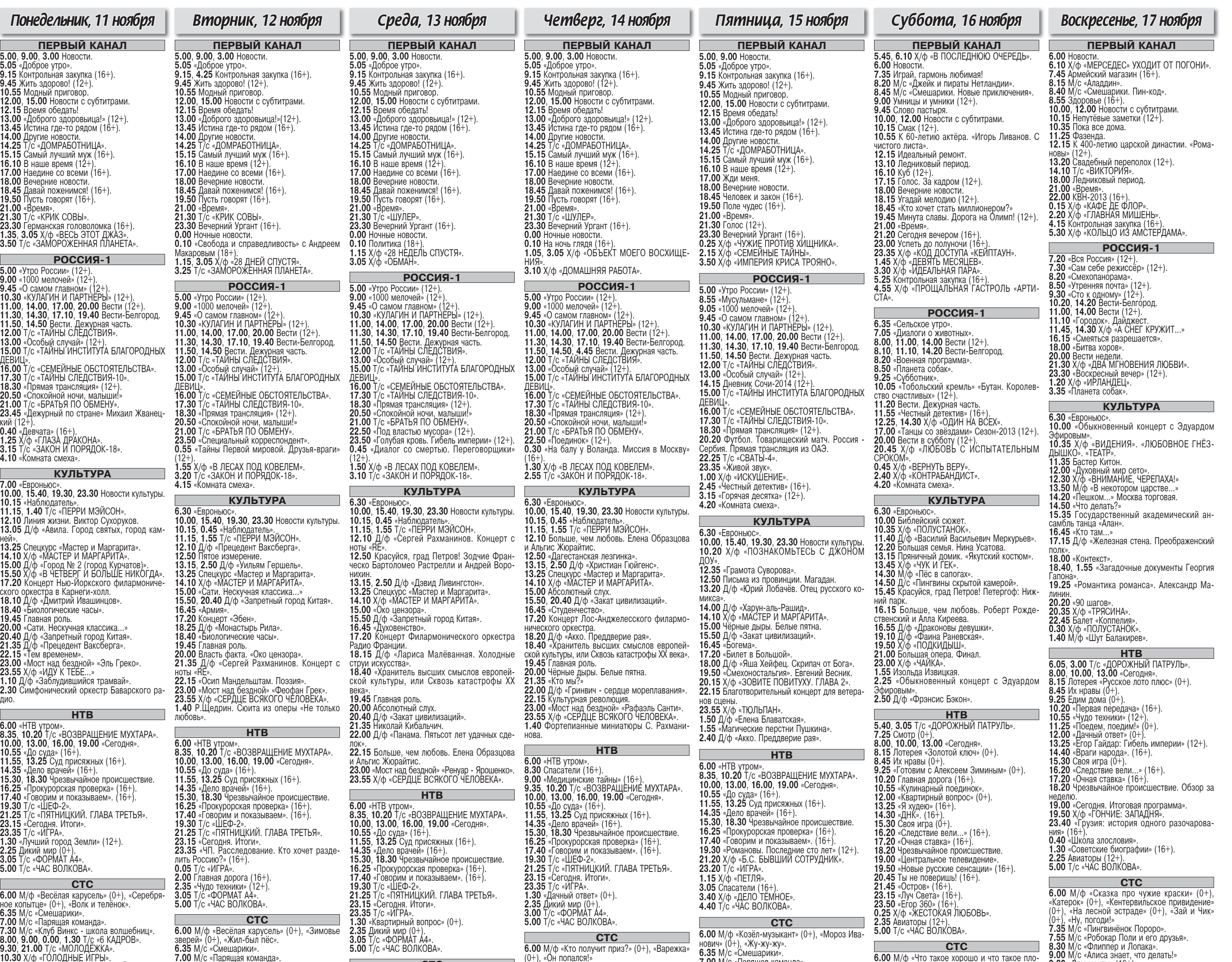

9.30, 9.100 Т/с «МОЛОДЁЖКА».<br>10.30 Х/ф «ГОЛОДНЫЕ ИГРЫ».<br>10.30 Х/ф «ГОЛОДНЫЕ ИГРЫ».<br>13.05, 13.30 Т/с «ДАЁШЬ МОЛОДЁЖЬ!»<br>14.00, 18.30 Т/с «ДВА ОТЦА И ДВА СЫНА».<br>19.00, 20.30 Т/с «ДВА ОТЦА И ДВА СЫНА». 6.35 М/с «Смешарики». 19.30 Т/с «ВОСЬМИДЕСЯТЫЕ».<br>22.00 Х/ф «ХЁРБИ-ПОБЕДИТЕЛЬ»<br>0.30 «Кино в деталях» (16+). 1.45 Х/ф «ПОСЛЕДНИЙ ДОМ СЛЕВА».<br>3.45 Х/ф «ТРУДНЫЙ РЕБЕНОК - 3».<br>5.30 «Животный смех» (0+). ТВ-ЦЕНТР дурт».<br>**0.30** Х/ф «БЛИЗНЕЦЫ».<br>**2.30** Х/ф «КРИКУНЫ. ОХОТА». 6.00 Настроение.<br>8.30 Х/ф «БАЛАМУТ».<br>10.15, 21.40, 5.40 «Петровка, 38». 4.20 «Галилео» (0+).<br>5.20 «Хивотный смех» (0+). 10.35, 11.50 Х/ф «УЛИЦА ПОЛНА НЕОЖИДАН-5.50 «Музыка на СТС» (16+). НОСТЕЙ».<br>**11.30, 14.30, 17.30, 22.00** События. 12.25 «Постскриптум».<br>13.25 «В центре событий» (16+).<br>14.50, 19.30 Город новостей. 15.10 Городское собрание (12+).<br>15.55 Х/ф «ПОЕЗД ВНЕ РАСПИСАНИЯ».<br>17.50 Вышка. Специальный репортаж (16+). 18.25 «Право голоса» (16+). 19.50 Праздничный концерт к Дню сотрудника<br>органов внутренних дел (12+).<br>22.20 Т/с «МИСТЕР МОНК. ДЕФЕКТИВНЫЙ<br>ДЕТЕКТИВ». 23.10 Без обмана. «Конфеты не для нервных» 0.00 События. 25-й час. • 1.35 «Футбольный центр»,<br>1.00 Мозговой штурм. Природа гипноза (12+).<br>1.35 Х/ф «КУКЛОВОДЫ». **ЕТЕКТИВ»** детектив».<br>**23.15** Д/ф «Загаzа».<br>**0.05** События. 25-й час. **ЗВЕЗДА** 6.00 Д/ф «Гонки со сверхзвуком» 7.05 X/ф «ГОРОД НЕВЕСТ».<br>9.00, 13.00, 16.00, 18.00, 22.00 Новости 4.55 Дом вверх дном  $(12+)$ дня.<br>9.15 Д/с «Невидимый фронт» 9.50 X/o «Певидимый фронт».<br>9.50 X/ф «ОНА ВАС ЛЮБИТ».<br>11.25 X/ф «КО МНЕ, МУХТАР!» 13.15 Д/с «Из всех орудий».<br>14.15, 16.15 Т/с «ОПЕРАТИВНЫЙ ПСЕВДО-17.15 Д/с «Зафронтовые разведчики».<br>18.30 Д/с «Незримый бой». **20.05**  $\chi/\phi$  «НОЧНОЙ ПАТРУЛЬ».<br>**22.30**  $\chi/\phi$  «ПРИКАЗ: ОГОНЬ НЕ ОТКРЫВАТЬ» 22.30 А/Ф «ПОЖИТЬ ДО РАССВЕТА».<br>1.45 Х/ф «ДОЖИТЬ ДО РАССВЕТА».<br>1.45 Х/ф «СЕМЬЯ ИВАНОВЫХ».<br>3.40 Х/ф «ГОЛУБОЙ КАРБУНКУЛ».<br>5.10 Д/ф «Тайны Третьего рейха». Взлёт в будущее».<br>20.15 Х/ф «ЖАВОРОНОК» ТРК «МИР БЕЛОГОРЬЯ» 6.30 «Удачное утро» (0+).<br>7.00, 18.00, 20.30, 23.00 «Новости «Мира сын. Месть Сталину» Белогорья» (16+). 7.30 «Собака в доме» (0+).<br>8.00 «Полезное утро» (0+).<br>8.40 «Дела семейные с Еленой Дмитриевой» 9.40 «По делам несовершеннолетних» (16+). 11.40 X/6 «KTO, ECJIN HE 97»<br>13.45 X/6 «ПЕРВАЯ ПОПЫТКА» 17.00 «Игры судьбы» (16+).<br>17.00 «Игры судьбы» (16+).<br>18.30 «Знающие люди». Повтор прямого эфира (16+).<br>**19.00** Детское время на канале «Мир Белого-

рья» (0+).<br>**20.00** «Акценты» (16+).

21.00 Х/ф «ЛАПУШКИ».<br>23.30 Х/ф «ЛАПУШКИ».<br>1.35 Т/с «ТЮДОРЫ» (16+).

3.30 1/с «1 ОР ЕЦ» (101).<br>5.25 «Звёздная жизнь» (16+).<br>6.00 «Собака в доме» (16+).

6.25 Музыка на «Домашнем» (16+)

2.35 1/с «ВОЗВРАЩЕНИЕ В ЭДЕМ» (12+).<br>3.30 Т/с «ГОРЕЦ» (16+).

0.33 м/с «Смешарики».<br>7.30 М/с «Клуб Винкс - школа волшебниц».<br>8.00, 23.50, 0.00 Т/с «6 КАДРОВ».<br>9.00, 16.30, 19.30 Т/с «ВОСЬМИДЕСЯТЫЕ». 9.30, 21.00 Т/с «МОЛОДЕЖКА». 10.30 Х/ф «ХЁРБИ-ПОБЕДИТЕЛЬ»<br>12.30 Т/с «ДАЁШЬ МОЛОДЁЖЫ» 13.30, 14.00, 17.00, 18.30 Т/с «ВОРОНИНЫ».<br>19.00, 20.30 Т/с «ДВА ОТЦА И ДВА СЫНА».<br>22.00 Х/ф «ДАНДИ ПО ПРОЗВИЩУ «КРОКО-0.30 Х/ф «ТРЕТЬЕ ИЗМЕРЕНИЕ АДА».<br>2.15 Х/ф «ХОЧУ ТЕБЕ КОЕ-ЧТО СКАЗАТЬ». ТВ-ЦЕНТР 6.00 Настроение.<br>6.30, 11.50 Х/ф «ДУБЛЁРША».<br>11.30, 14.30, 17.30, 22.00 События.<br>12.30, 21.45 «Петровка, 38».<br>12.45 Т/с «МЕТОД ЛАВРОВОЙ».<br>13.50, 4.15 Д/с «Династия. Фике». 4.10 «Галилео»  $(0+)$ . -<br>6.00 Настроение.<br>8.35 Х/ф «ПРИСТУПИТЬ К ЛИКВИДАЦИИ».<br>11.10, 21.45 «Петровка, 38».<br>11.30, 14.30, 17.30, 22.00 События. 19.50, 19.30 Город новостей.<br>15.10 «Наша Москва» (12+).<br>15.30 Х/ф «ОШИБКА РЕЗИДЕНТА». 11.50 Т/с «МЕТОД ЛАВРОВОЙ».<br>13.45 Д/с «Династия. Русский Гамлет».<br>13.45 Д/с «Династия. Русский Гамлет».<br>14.50, 19.30 Город новостей.<br>15.10 «Наша Москва» (12+).<br>16.55 «Доктор И...» (16+). 16.55 «Доктор И...» (16+).<br>17.50 Истории спасения (16+). 18.25 «Право голоса» (16+).<br>19.50 Т/с «ЧУЖОЕ ЛИЦО».<br>22.20 Т/с «МИСТЕР МОНК. ДЕФЕКТИВНЫЙ 0.40 Т/с «КАМЕНСКАЯ».<br>2.50 «Осторожно, мошенники!» (16+).<br>3.25 Городское собрание (12+). ДЕТЕКТИВ».<br>23.10 Д/ф «Слабый должен умереть».<br>0.00 События. 25-й час. 0.25 «Русский вопрос» (12+)<br>1.10 Х/ф «БАЛАМУТ». ЗВЕЗДА 1.10 Д/ф «Анатомия предательства».<br>4.10 Д/с «Династия. Русский Гамлет».<br>4.55 Дом вверх дном (12+). 1 15 д/с «Из всех орудий».<br>15 Х/ф «ПРОПАЖА СВИДЕТЕЛЯ».<br>9.00, 13.00, 16.00, 18.00, 22.00 Новости дня.<br>**9.30, 17.15** Д/с «Зафронтовые разведчики».<br>**10.15** Т/с «ОПЕРАТИВНЫЙ ПСЕВДОНИМ».<br>**14.15, 16.15** Т/с «ОПЕРАТИВНЫЙ ПСЕВДО-<br>НИМ-2: КОД ВОЗВРАЩЕНИЯ». 18.30 Д/с «Незримый бой».<br>19.30 Д/с «Незримый бой».<br>19.30 Д/ф «Фронтовой истребитель Миг-29. 22.30 Х/Ф «ПРИКАЗ: ПЕРЕЙТИ ГРАНИЦУ».<br>0.15 Х/ф «ПРИКАЗ: ПЕРЕЙТИ ГРАНИЦУ».<br>2.05 Х/ф «ПОДВИГ ОДЕССЫ». 13.000 г/г Ф. Фритовой истровител<br>20.20 Х/ф «САШКА».<br>22.30 Х/ф «ВЫКУП».<br>0.10 Х/ф «ПРОПАЖА СВИДЕТЕЛЯ».<br>3.45 Х/ф «ЕДИНСТВЕННАЯ...» 4.50 Д/ф «Кремлёвские лейтенанты. Старший **ТРК «МИР БЕЛОГОРЬЯ»** 6.30 «Удачное утро» (0+).<br>7.00, 18.00, 20.30, 23.00 «Новости «Мира Белогорья» (16+).<br>Белогорья» (16+).<br>**7.30, 6.00** «Собака в доме» (0+) Seлoronья» (16+1 200, 0.00 «Обоака в доме» (01).<br>8.00 «Полезное утро» (0+).<br>8.40 «Дела семейные с Еленой Дмитриевой» 7.30, 6.00 «Собака в доме» (0+). (10+).<br>11.40 Х/ф «КТО, ЕСЛИ НЕ Я?»<br>13.40 Д/ф «Звёздная жизнь».<br>15.40 Д/ф «Звёздные истории».<br>16.00 «Игры судьбы» (16+). 16.00, 5.00 «Игры судьбы» (16+).<br>16.00, 5.00 «Игры судьбы» (16+).<br>18.20 «Ручная работа» (16+). 18.30 «Акценты» (16+).<br>19.00 Детское время на канале «Мир Белогорья» (0+).<br>**20.00** Программа ТРК «Мир Белогорья» (16+).  $n_{H3}$   $(0+1)$  $21.00$  Х/ф «ЛАПУШКИ».  $20.00$  «Сельский порядок» (16+) 20.00 «Сельский порядок» (10+).<br>23.30 «Прогулка по Парижу» (16+).<br>33.30 «Прогулка по Парижу» (16+).<br>2.10 Т/с «ВОЗВРАЩЕНИЕ В ЭДЕМ» (12+).<br>3.00 Т/с «ГОРЕЦ» (16+). **23.30**  $X/\phi$  «ПОПСА».<br>**1.45** T/c «ТЮДОРЫ» (16+) 2.50 T/c «BO3BPAЩЕНИЕ В ЭДЕМ» (12+).<br>3.50 T/c «ГОРЕЦ» (16+). 6.25 Музыка на «Домашнем» (16+)

**CTC** 6.35 М/с «Смешарики». 6.00 М/ф «Новогоднее путешествие» (0+),<br>«Дед Мороз и Серый волк».<br>6.35 М/с «Смешарики». 1.00 М/с «Парящая команда».<br>7.00 М/с «Парящая команда».<br>7.30 М/с «Клуб Винкс - школа волшебниц». 7.00 М/с «Парящая команда».<br>7.00 М/с «Парящая команда».<br>7.30 М/с «Клуб Винкс - школа волшебниц». 7.30 м/∨ «Клуо винк» - школа волшениц».<br>9.00, 16.30, 19.30 Т/с «6 КАДРОВ».<br>9.30, 21.00 Т/с «МОЛОДЕЖКА».<br>10.30 Х/ф «ДАНДИ ПО ПРОЗВИЩУ «КРОКО-10.30 А/Ф №4-114-1 ПР ПЕДЕЦЫ МОЛОДЁЖЫ»<br>12.30, 13.30, 14.00 Т/с «ДАЁШЬ МОЛОДЁЖЫ»<br>14.30, 17.00, 18.30 Т/с «ВОРОНИНЫ».<br>20.00, 20.30 Т/с «ДВА ОТЦА И ДВА СЫНА».<br>22.00 Х/ф «КРОКОДИЛ» ДАНДИ-2».<br>22.00 Х/ф «ТРЕТЬЕ ИЗМЕРЕНИЕ АДА».  $2.10$  Х/ф «ПРОСТОЕ ЖЕЛАНИЕ». 3.50 «Галилео»  $(0+)$ . ТВ-ЦЕНТР 16.59 «Доктор И...» (16+).<br>17.50 Линия защиты (16+).<br>18.25 «Право голоса» (16+).<br>19.50 Т/с «ЧУЖОЕ ЛИЦО».<br>22.20 Т/с «МИСТЕР МОНК. ДЕФЕКТИВНЫЙ ДЕТЕКТИВ». **ЗВЕЗДА** 6.00, 13.15 Д/с «Из всех орудий».<br>7.10, 1.55 Х/ф «ПРЕДВАРИТЕЛЬНОЕ РАССЛЕ-ДОВАНИЕ».<br>9.00, 13.00, 16.00, 18.00, 22.00 Новости дня.<br>**9.30, 17.15** Д/с «Зафронтовые разведчики».<br>1**0.15, 14.15, 16.15** Т/с «ОПЕРАТИВНЫЙ<br>ПСЕВДОНИМ-2: КОД ВОЗВРАЩЕНИЯ». ники-2. Код возвителини.<br>19.30 Д/с «Незримый бой».<br>19.30 Д/с «Гонки со сверхзвуком».<br>20.20 Х/ф «ЗВЕЗДА».<br>0.15 Т/с «КАПИТАН НЕМО». посодоливи-с. код возвичщения».<br>**18.30** Д/с «Незримый бой».<br>**19.30** Д/ф «Фронтовой истребитель Миг-29. 4.25  $X/\phi$  «ДВА БОЙЦА». **ТРК «МИР БЕЛОГОРЬЯ»** 7.00, 18.00, 20.30, 23.00 «Новости «Мира 8.00 «Полезное утро» (0+).<br>8.40 «Дела семейные с Еленой Дмитриевой» (16+).<br>9.40 «По делам несовершеннолетних» (16+).<br>11.40 Х/ф «КТО, ЕСЛИ НЕ Я?»<br>15.40 Д/ф «Звёздные истории». 11.40 Д/ф «Звёздные истории».<br>12.10 Х/ф «РАЗЛУЧНИЦА».<br>18.30 «Сельский порядок» (16+). рья» (0+).<br>20.00 «Мелочи жизни» (12+). 19.00 Детское время на канале «Мир Белого-**21.00** Х/ф «ЛАПУШКИ» (12+).<br>22.40 «Одна за всех» (16+).<br>23.30 Х/ф <u>«ТАЕЖНЫЙ</u> РОМАН».

7.30 М/С «КЛИСТ» СИГАЛИ С «БИЛА ВОЛЬШЕРНИЦ».<br>19.00, 23.35, 0.00 Т/с «Б КАДРОВ».<br>9.00, 16.30, 19.30 Т/с «ВОСЬМИДЕСЯТЫЕ».<br>9.30, 21.00 Т/с «МОЛОДЁЖКА». 10.30 Х/ф «КРОКОДИЛ» ДАНДИ-2».<br>12.30, 13.30, 14.00 Т/с «ДАЁШЬ МОЛО-ДЕЖЫ»<br>14.30, 17.00, 18.30 Т/с «ВОРОНИНЫ».<br>19.00, 20.30 Т/с «ДВА ОТЦА И ДВА СЫНА».<br>22.00 Х/Ф «БОЛЬШОЙ ТОЛОГЫЙ ЛЖЕЦ». 0.30 Х/ф «БУДЬ МОИМ ПАРНЕМ НА ПЯТЬ МИ-ТВ-ЦЕНТР 6.00 Настроение.<br>8.25 Х/ф «КАК ВАС ТЕПЕРЬ НАЗЫВАТЬ?»  $6.00$  Настроение. 10.25 Д/ф «Георгий Жжёнов. Агент надежды».<br>11.10, 21.45 «Петровка, 38».<br>11.30, 14.30, 17.30, 22.00 События. улачник» 11.50 Т/с «МЕТОД ЛАВРОВОЙ».<br>13.45, 4.15 Д/с «Династия. Что случилось в 13.49, 4.13 Д/с «династия. 110 случ.<br>Taraнpore?»<br>14.50, 19.30 Город новостей.<br>15.10 «Наша Москва» (12+).<br>15.30 Х/ф «СУДЬБА РЕЗИДЕНТА».<br>17.50 «Осторожно, мощенники!» (16+).<br>17.50 «Осторожно, мощенники!» (16+). 18.25 «Право голоса» (16+).<br>19.50 Т/с «ЧУЖОЕ ЛИЦО».<br>22.20 Т/с «ЧУЖОЕ ЛИЦО». мар» (16+). наря - 18.25 «Право голоса» (16+)<br>19.50 Т/с «ЧУЖОЕ ЛИЦО». 23.15 Д/ф «Принц Чарльз. Счастливый не--<br>Слачник».<br>**0.05** События. 25-й час.<br>**0.40** Х/ф «ОШИБКА РЕЗИДЕНТА».<br>**3.25** Д/ф «Слабый должен умереть».<br>**4.55** Дом вверх дном (12+). **ЗВЕЗДА** 6.00, 13.15 Д/с «Из всех орудий».<br>7.10 Х/ф «ДЕЛА СЕРДЕЧНЫЕ».<br>9.00, 13.00, 16.00, 18.00, 22.00 Новости дня.<br>9.30, 16.25 Д/с «Зафронтовые разведчики». КОД ВОЗВРАЩЕНИЯ». 10.15, 14.15 Т/с «ОПЕРАТИВНЫЙ ПСЕВДО-<br>НИМ-2: КОД ВОЗВРАЩЕНИЯ». 16.15  $X/\phi$  «CALLIKA» 2.40 Х/Ф «ДЕЛА СЕРДЕЧНЫЕ».<br>5.30 Д/с «Невидимый фронт». ТРК «МИР БЕЛОГОРЬЯ» 6.30 «Удачное утро» (0+).<br>7.00, 18.00, 20.30, 23.00 «Новости Мира Белогорья» (16+).<br>7.30 «Звёздные истории. Документальный иикл» (16+).<br>8.00 «Полезное утро» (0+).<br>8.40 «Дела семейные с Еленой Дмитриевой» логорья» (16+). 7.30 «Собака в доме» (0+1 **8.00** «Полезное утро» (0+).<br>**8.40** Х/ф «ЖЕСТОКИЙ РОМАНС».<br>**11.20** «Своя правда» (16+). 9.40 «По делам несовершеннолетних» (16+). 12.10 Х/ф «РАЗЛУЧНИЦА» 18.30 «Мелочи жизни» (12+). **18.50 «Ручная работа»** (16+).<br>**19.00** Детское время на канале «Мир Белого-2005 Х/ф «ТИШИТЕ СВЕТ».<br>3.40 Т/с «ТЮДОРЫ» (16+).<br>4.40 Т/с «ТЮДОРЫ» (16+).<br>4.40 Т/с «ВОЗВРАЩЕНИЕ В ЭДЕМ» (12+). 1.20 Т/с Т/с «ТЮДОРЫ».<br>1.20 Т/с «ТОРЕЦ» (16+).<br>3.15 Т/с «ГОРЕЦ» (16+).<br>6.25 Музыка на «Домашнем» (16+).

**СТС**<br>**6.00** М/ф «Что такое хорошо и что такое пло-<br>xo» (0+), «Разные колёса» (0+), «Лесной кон-<br>церт» (0+), «Как грибы с Горохом воевали»<br>(0+), «Как это случилось» (0+), «Мой друг Зон-7.00 М/с «Парящая команда».<br>7.30 М/с «Клуб Винкс - школа волшебниц».<br>8.00, 12.05 Т/с «6 КАДРОВ». о.uu, 12.uə т/с «р кадров».<br>9.00, 16.30 Т/с «ВОСЬМИДЕСЯТЫЕ».<br>9.30 Т/с «МОЛОДЁЖКА».<br>10.30 Х/ф «БОЛЬШОЙ ТОЛСТЫЙ ЛЖЕЦ».<br>12.30, 13.30, 14.00 Т/с «ДАЁШЬ МОЛОтик» (0+), «Стрекоза и муравей». 7.35 М/с «Пингвинёнок Пороро».<br>7.35 М/с «Пингвинёнок Пороро».<br>7.55 М/с «Робокар Поли и его друзья». **8.10** «Весёлое диноутро» (0+).<br>**8.30** М/с «Флиппер и Лопака». 12.30, 13.30, 13.00 1/0 - дисквы может<br>14.30, 17.00, 18.30 Т/с «ВОРОНИНЫ».<br>19.00 Т/с «ДВА ОТЦА И ДВА СЫНА».<br>21.00, 22.30 «Шоу «Уральских пельменей» 9.00 М/с «Смешарики». 9.10 М/с «Кумм-Куми».<br>9.10 М/с «Куми-Куми».<br>9.35 М/с «Драконы и всадники Олуха».<br>10.00 М/с «Алиса знает, что делать!»<br>10.35 Х/ф «ПРИКЛЮЧЕНИЯ МАЛЬЧИКА-АКУЛЫ<br>И ДЕВОЧКИ-ЛАВЫ». 23.50 «Настоящая любовь» (16+) **2.10 Х/ф «ПРИНЦ ВЕЛИАНТ».**<br>**1.55 Х/ф «ПРИНЦ ВЕЛИАНТ».**<br>**1.55 Х/ф «ПОЖИРАЕМЫЕ ЗАЖИВО».**<br>**3.35 «Галилео»** (0+).<br>**5.35 «Музыка на СТС»** (16+). 12.15 Т/с «МОЛОДЁЖКА» 16.00, 16.30 Т/с «ВОСЬМИДЕСЯТЫЕ».<br>18.00, 22.00 «Шоу «Уральских пельменей» (16+).<br>**19.20** М/ф «Дом-монстр» ТВ-ЦЕНТР 19.20 м/и «дом-монстр».<br>23.30 Х/ф «ИСХОДНОЕ ПОЛОЖЕНИЕ».<br>1.20 Х/ф «РЕЙЧЕЛ ВЫХОДИТ ЗАМУЖ».<br>3.25 «Галилео» (0+). о.00 настроение.<br>8.40 Х/ф «ОТВЕТНЫЙ ХОД».<br>10.20 Д/ф «Принц Чарльз. Счастливый не-5.25 «Животный смех» (0+). удачник».<br>**11.10, 21.45** «Петровка, 38».<br>**11.30, 14.30, 17.30, 22.00** События. ТВ-ЦЕНТР 11.50 Т/с «МЕТОД ЛАВРОВОЙ».<br>11.50 Т/с «МЕТОД ЛАВРОВОЙ».<br>13.45 Д/с «Династия. Раб на галерах».<br>14.50, 19.30 Город новостей. 5.35 Марш-бросок (12+).<br>6.20 АБВГДейка. о.20 дры делка.<br>6.50 Х/ф «В ДВУХ ШАГАХ ОТ «РАЯ».<br>8.40 Православная энциклопедия (6+). 15.10 «Наша Москва» (12+).<br>15.30, 0.50 Х/ф «СУДЬБА РЕЗИДЕНТА».<br>15.30, 0.50 Х/ф «СУДЬБА РЕЗИДЕНТА».<br>16.55 «Доктор И...» (16+).<br>17.50 Без обмана. «Консервированный кош-8.40 Православная энциклопедия (6+).<br>
9.10 Х/ф «САДКО».<br>
10.35 Добро пожаловать домой! (6+).<br>
11.45 «Петровка, 38».<br>
11.45 «Петровка, 38».<br>
11.45 «Петровка, 38».<br>
11.55 Х/ф «ДЕТИ ДОН КИХОТА».<br>
13.30, 14.45 Х/ф «ПИРАТЫ ХХ 22.25 X/d «HOYHOE ПРОИСШЕСТВИЕ». **0.15** «Спешите видеть!» (12+).<br>**0.15** «Спешите видеть!» (12+).<br>**3.50** Т/с «МЫСЛИТЬ КАК ПРЕСТУПНИК». **ЗВЕЗДА** 6.00, 13.15 Д/с «Из всех орудий».<br>7.15 Х/ф «В ПОЛОСЕ ПРИБОЯ».<br>9.00, 13.00, 16.00, 18.00, 22.00 Новости **ЗВЕЗДА** 6.00 Х/ф «СВЕТЛЫЙ ПУТЬ».  $9.30$  Х/ф «ПОД КАМЕННЫМ НЕБОМ» 7.55 Мультфильмы.<br>9.00 Д/с «Товарищ комендант». 11.10 T/c «ОПЕРАТИВНЫЙ ПСЕВДОНИМ-2: 9.45 «Брайн ринг».<br>10.45 «Брайн ринг».<br>10.45 Д/ф «Наследие Акселя Берга».<br>11.15 Х/ф «ЛАРЕЦ МАРИИ МЕДИЧИ».<br>13.00, 18.00 Новости дня. 18.30 Д/ф «Часовые памяти. Калининградская 13.00, 18.00 Новости дня.<br>13.15, 14.00 Д/ф «Война командармов».<br>14.45 Х/ф «ЧАКЛУН И РУМБА».<br>16.30 Х/ф «МАШЕНЬКА».<br>18.15 Х/ф «БЕЗ ВИДИМЫХ ПРИЧИН».<br>19.50 Т/с «СЛЕДСТВИЕ ВЕДУТ ЗНАТОКИ».<br>22.45 Т/с «…И БЫЛА ВОЙНА».<br>1.25 Х/ф « 10.00 ду - пособы эта любовь Эйнштейна».<br>19.30 Д/ф «Последняя любовь Эйнштейна».<br>20.10 Х/ф «ЛАРЕЦ МАРИИ МЕДИЧИ».<br>22.30 Т/с «ЧЕЛОВЕК В ПРОХОДНОМ ДВОРЕ». **ТРК «МИР БЕЛОГОРЬЯ»**  $4.05$  X/ $\dot{\phi}$  « $\overline{\text{KABOPOHOK}}$ » 6.30 «Удачное утро» (0+).<br>7.00, 18.00, 20.30, 23.00 «Новости Мира Бе-**ТРК «МИР БЕЛОГОРЬЯ»** 6.30 «Иностранная кухня» (0+).<br>7.00 Детское утро на канале «Мир Белогорья» 10+).<br>8.00 «Полезное утро» (0+).<br>8.35 Х/ф «ТИХИИ ДОН».<br>15.20 «Спросите повара» (0+).<br>16.20 Х/ф «ПАРИ НА ЛЮБОВЬ».<br>18.00 «Знающие люди». Повтор прямого эфи-19.00 Детское время на канале «Мир Белогора (16+).<br>**18.30** «Акценты» (16+). рья» (0+).<br>**20.00** «Знающие люди». Прямая трансляция 19.00 «Акценны» (10+).<br>19.00 Т/с «ВЕЛИКОЛЕПНЫЙ ВЕК» (12+).<br>23.00 Программа ТРК «Мир Белогорья» (16+).<br>23.30 Х/ф «ЛАВКА ЧУДЕС».<br>1.20 Т/с «ТЮДОРЫ» (16+).<br>2.20 Т/с «ВОЗВРАЩЕНИЕ В ЭДЕМ» (12+). (16+).<br>21.00 Х/ф «КОГДА МЫ БЫЛИ СЧАСТЛИВЫ». 22.55 «Одна за всех». Комедийное шоу (16+).<br>23.30 Х/ф «МИСС ПОТТЕР». 2.2011 / С «БООРЕЦ» (16+).<br>
3.15 Т/с «ГОРЕЦ» (16+).<br>
6.00 «Друзья по кухне» (16+).<br>
6.25 Музыка на «Домашнем» (16+).

8.30 М/с «Флиппер и Лопака» 9.00 М/с «Алиса знает, что делать!»<br>9.30 «Дом мечты» (16+). 9.30 «ДОМ МЕЧЬ» (10+1)<br>12.00 «Снимите это немедленно!» (16+).<br>12.00 «Снимите это немедленно!» (16+).<br>13.00 «МастерШеф» (16+).<br>14.00, 16.30 T/c «6 КАДРОВ».<br>14.30, 16.00 T/c «ВОСЬМИДЕСЯТЫЕ». 11.50 Т/с «ДАЁШЬ МОЛОДЁЖЫ»<br>16.50 Т/с «ДАЁШЬ МОЛОДЁЖЫ»<br>19.30, 23.25 «Шоу «Уральских пельменей»  $(16+)$ .<br>**21.00** Х/ф «ПРИВИДЕНИЕ». 0.55 Х/ф «КОРОЛЬ ВЕЧЕРИНОК».<br>2.45 Х/ф «ЛЮБОВЬ И ВЫМОГАТЕЛЬСТВО». 4.35 «Галилео»  $(0+)$ . ТВ-ЦЕНТР 1.55 Х/ф «ОТВЕТНЫЙ ХОД».<br>6.50 Х/ф «ФАНТАЗЁРЫ».<br>6.50 Х/ф «ФАНТАЗЁРЫ».<br>8.00 «Фактор жизни» (6+).<br>10.55 Точка невозврата. Специальный репор-<br>10.55 Точка невозврата. Специальный репортаж (16+) 14.30, 0.10 События.<br>11.45 Х/ф «БОЛЬШАЯ СЕМЬЯ». 13.50 «Смех с доставкой на дом» (12+).<br>14.20 «Приглашает Борис Ноткин». 14 50 MOCKORCKAS HEJIENS 14.520 «Посковская Явделя.<br>15.30 «Петровка, 38».<br>15.30 Т/с «ПУАРО АГАТЫ КРИСТИ».<br>17.25 Х/ф «СЧАСТЬЕ ПО РЕЦЕПТУ».<br>21.00 «В центре событий».<br>22.00 Т/с «КАМЕНСКАЯ»... 22.00 1/C «КАМЕНСКАЯ».<br>2.25 Д/ф «УКОЛ ЗОНТИКОМ».<br>2.25 Д/ф «Найти потеряшку».<br>4.05 Д/с «Династия. Раб на галерах».<br>4.50 Дом вверх дном (12+). **ЗВЕЗДА** 6.00 Х/ф «МАШЕНЬКА».<br>7.50 Х/ф «ПРИКЛЮЧЕНИЯ ТОЛИ КЛЮКВИНА»<br>9.00 Д/с «Товарищ комендант». 9.00 Д/с «Товарищ комендант».<br>**9.45** Д/с «Сделано в СССР».<br>**10.00** «Служу России».<br>**11.20 Д/**с «Москва фронту».<br>**13.00, 18.00** Новости дня.<br>**13.15** Д/с «Невидимый фронт».<br>**13.45** Т/с «...И БЫЛА ВОЙНА».<br>**16.30** Х/ф «ССЛИ 18.39 √/у «ОДИМ И РЕЗ ОРУЖИР».<br>19.50, 23.10 Т/с «СЛЕДСТВИЕ ВЕДУТ ЗНАТОКИ».<br>19.50, 23.10 Т/с «СЛЕДСТВИЕ ВЕДУТ ЗНАТОКИ».<br>1.10 Х/ф «ЧАКЛУН И РУМБА».<br>4.40 Х/ф «Я - ХОРТИЦА». ТРК «МИР БЕЛОГОРЬЯ» 6.30 «Иностранная кухня» (0+) 7.00 Детское утро на канале «Мир Белогорья» (0+).<br>
8.00 «Полезное утро» (0+).<br>
8.30 Х/ф «ОСЕННИЕ ЦВЕТЫ».<br>
12.30 «Главные люди» (12+).<br>
10.55 «Звёздные истории» (16+).<br>
11.55 Х/ф «ЕСЛИ НАСТУПИТ ЗАВТРА».<br>
13.30 «Джейн Эйр», 5 серий (12+).<br>
18.40 «Островок надежды» ( 18.45 «Путешествие по Белогорью» (0+).<br>19.00 Х/ф «КАК ВЫЙТИ ЗАМУЖ ЗА МИЛЛИ-**OHFPA**<sub>2</sub> ОНЕРА».<br>23.30 «Мелочи жизни» (12+).<br>23.30 Х/ф «ТАЙНА ПОМЕСТЬЯ УИВЕРН».<br>1.25 Т/с «ВОЗВРАЩЕНИЕ В ЭДЕМ» (12+).<br>2.25 Т/с «ГОРЕЦ» (0+).

 $6.00$  «Друзья по кухне» (0+).

В программе возможны изменения